## **Accès direct à l'ENT du Collège Lou Castellas**

L'ENT de notre collège est accessible à l'adresse suivante :

https://lou-castellas.mon-ent-occitanie.fr/

Ce tutoriel est à votre disposition pour préciser les particularités de la procédure d'authentification liées à l'utilisation des comptes parents « EDUCONNECT » lors de l'accès direct à l'ENT du collège.

Accès direct à l'ENT du collège Lou Castellas avec un compte Parent Educonnect

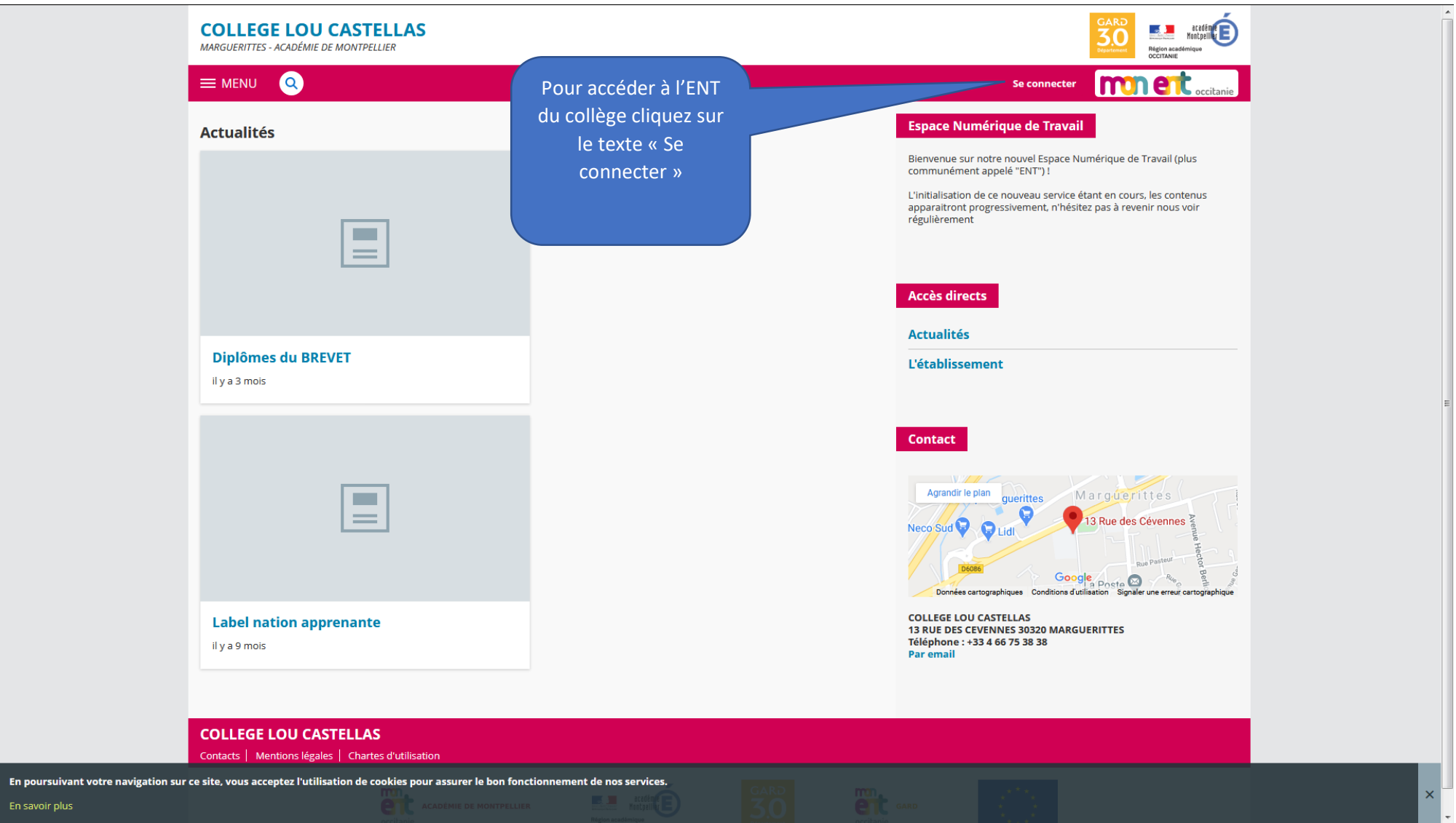

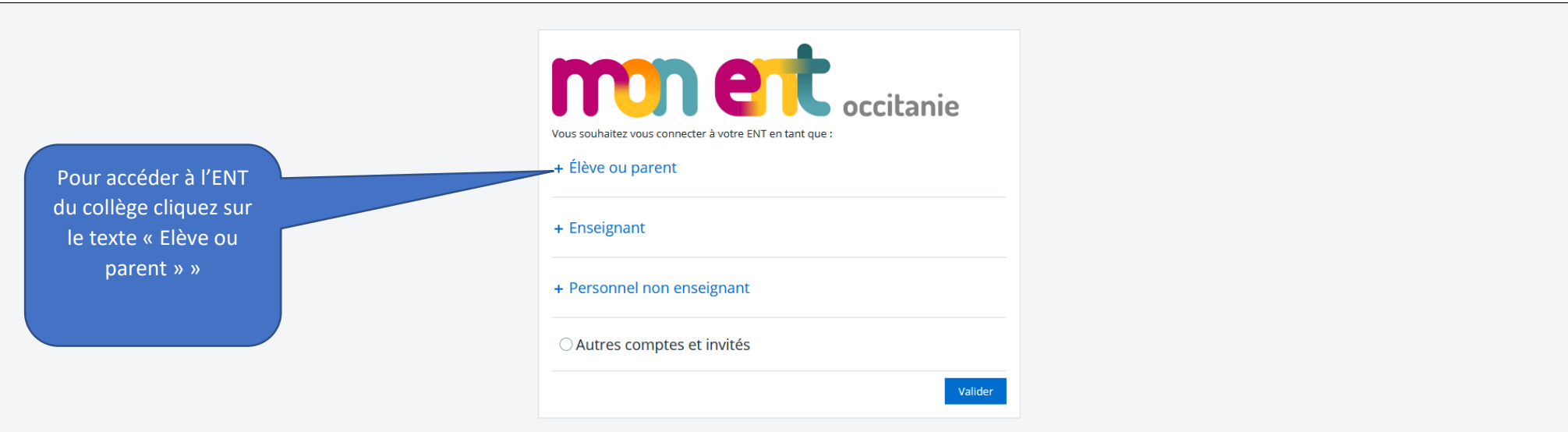

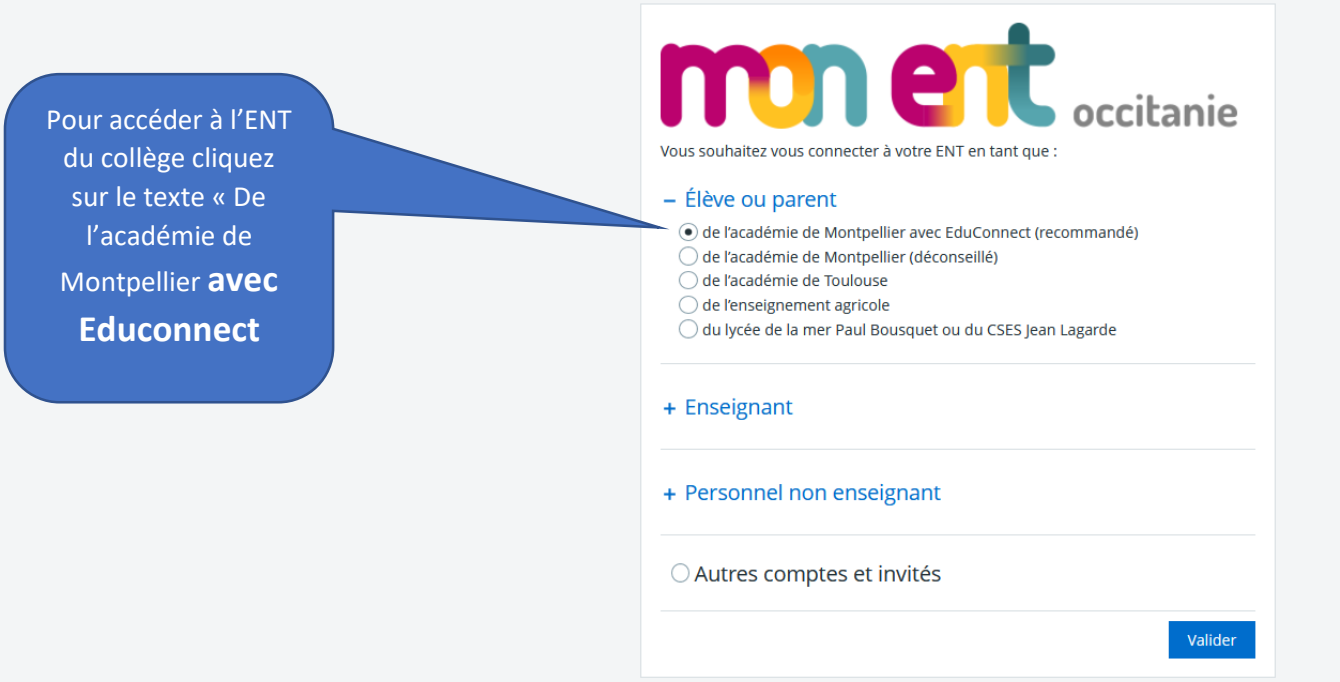

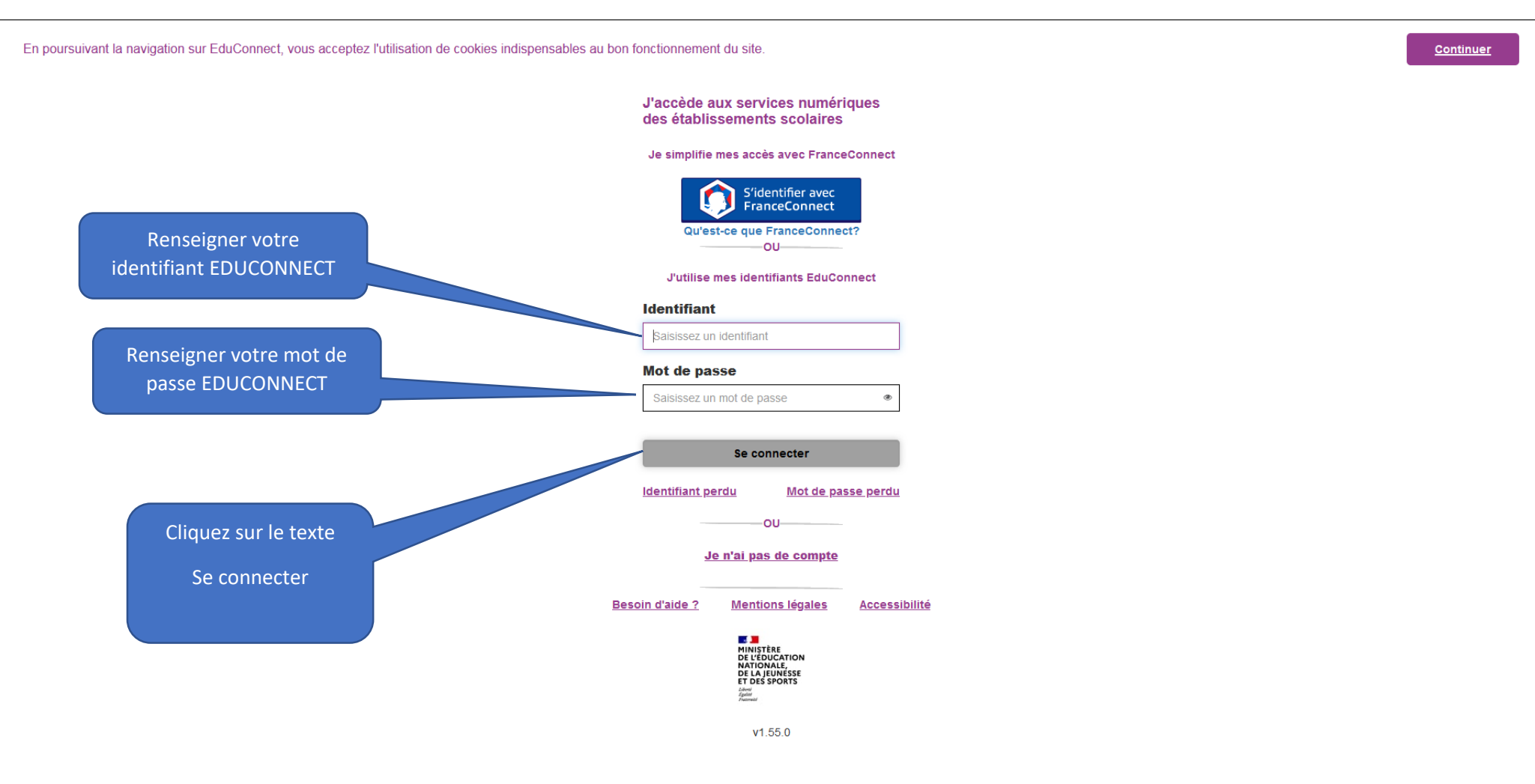

## Accès direct à l'ENT du collège Lou Castellas avec un compte Parent Educonnect

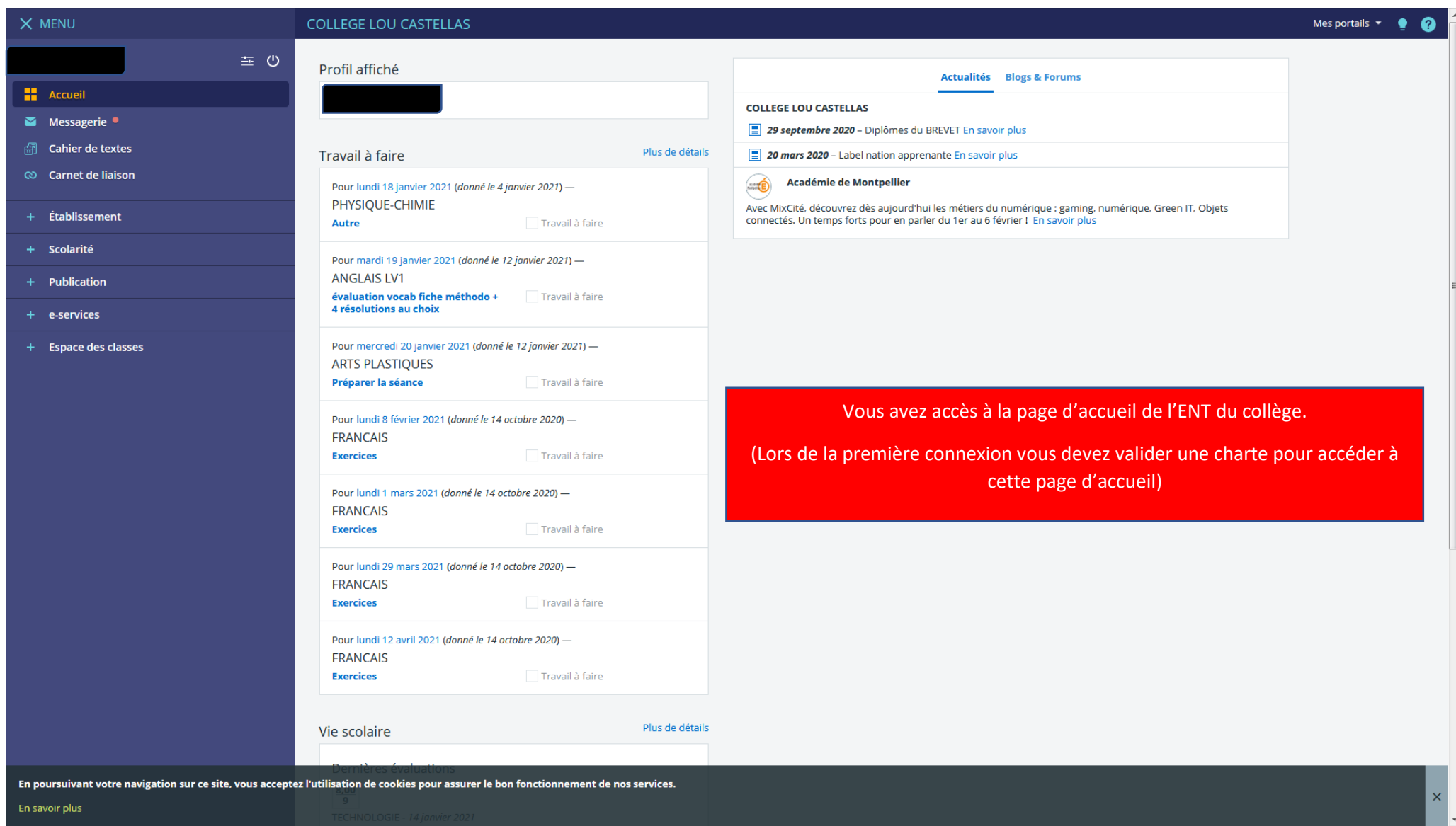